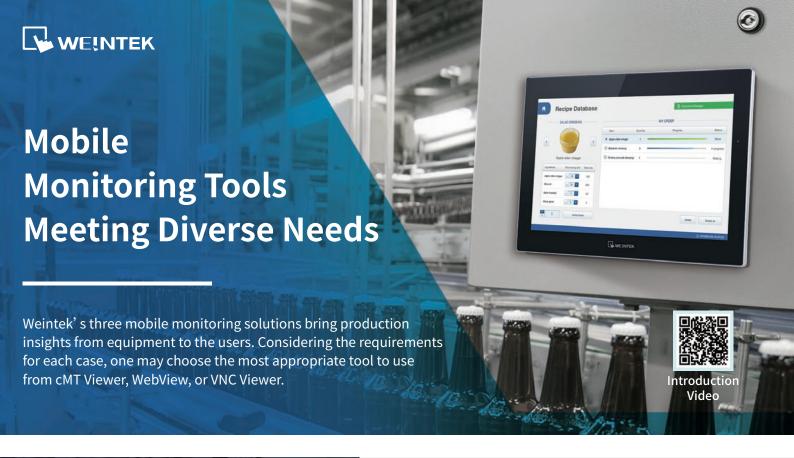

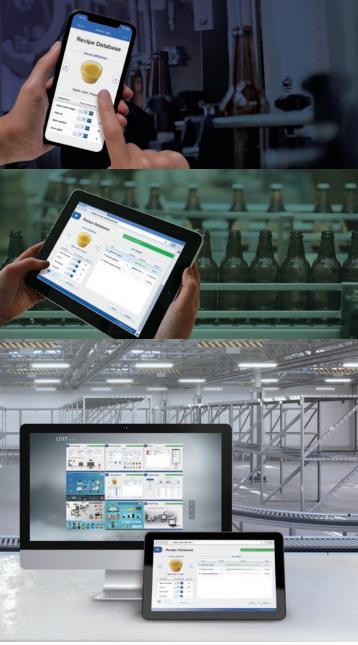

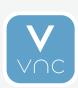

### **VNC Viewer**

A VNC monitoring app.
Those who are already using VNC can simply use it to monitor HMI screens.

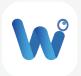

## WebView

This intuitive monitoring solution makes it possible to monitor HMI screens on a web browser, such as Chrome, Firefox, or Safari.

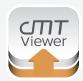

### cMT Viewer

Weintek's monitoring app. It allows both multi-HMI / multi-user monitoring, and features control token safety mechanism to prevent operation conflicts in multi-user situations.

### **Monitor Mode:**

Simultaneously monitor up to 50 HMIs, maximizing monitoring efficiency with minimal manpower.

# Bringing Production Insights Within Reach

|                                                  | VNC Viewer                                        | WebView                              | cMT Viewer                                  |
|--------------------------------------------------|---------------------------------------------------|--------------------------------------|---------------------------------------------|
| Software                                         | VNC Client app                                    | Web browser                          | cMT Viewer app                              |
| User<br>Authentication                           | VNC Server Password                               | WebView Password                     | HMI User Password                           |
| Key Characteristics                              | Easy integration with existing monitoring methods | No software<br>installation required | Simultaneous monitoring of multiple devices |
| Local HMI Screen<br>&<br>Monitoring App          | Screen mirror                                     | Screen mirror                        | Can display different screens               |
| Refresh<br>Speed                                 | Medium<br>Capture entire HMI screen               | Medium<br>Capture entire HMI screen  | High<br>Update data                         |
| Multi-Device<br>Monitoring                       | X                                                 | X                                    | Monitor Mode (Max: 50)                      |
| Multi-User<br>Connection                         | O<br>Max: 10                                      | ○<br>Max: 4                          | O<br>Max: 10                                |
| Operation<br>Interlock                           | ×                                                 | ×                                    | Control Token                               |
| Encryption                                       | ×                                                 | TLS Encryption                       | TLS Encryption                              |
| Cross-Platform<br>(Mobile Devices,<br>Computers) | 0                                                 | 0                                    | 0                                           |
| EasyAccess 2.0<br>Compatibility                  | 0                                                 |                                      |                                             |
| Eligible Models                                  | iE / XE / cMT / cMT X                             | cMT X Standard, Advanced             | cMT / cMT X Standard, Advanced              |

## Download cMT Viewer

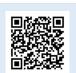

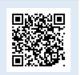

Google Play

App store

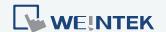

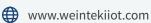

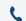

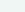